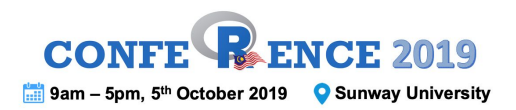

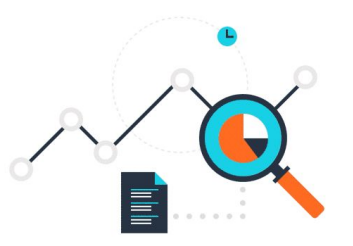

# Questionnaire Analysis Using R

Determining the Validity of Internal Structure Using Factor Analysis

Wan Nor Arifin, Universiti Sains Malaysia wnarifin@usm.my & wnarifin.github.io

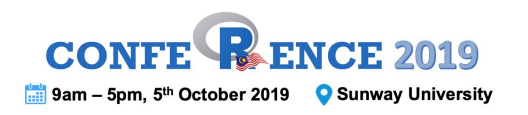

### About Me

- 1. A medical doctor (long… time ago).
- 2. A lecturer at Biostatistics & Research Methodology Unit, School of Medical Sciences, USM.
- 3. A PhD candidate at School of Computer Sciences, USM.
- 4. Questionnaire validation research.
- 5. I "eat" R and Python everyday.

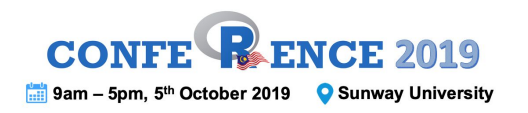

#### **Outlines**

- 1. Overview of Validity
- 2. Exploratory Factor Analysis
- 3. Confirmatory Factor Analysis

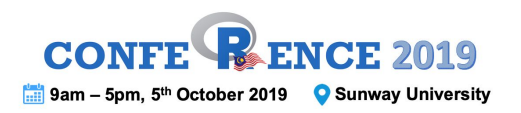

#### Download workshop materials @

[wnarifin.github.io/workshop.html](https://wnarifin.github.io/workshop.html)

2019/10/05 Questionnaire analysis using R @ confeRence 2019 (Sunway University)

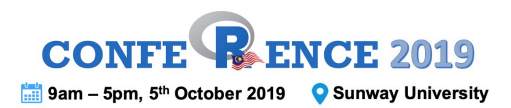

# Overview of Validity

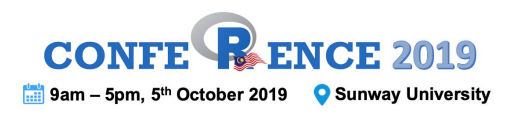

## Measurement validity & reliability

- Measurement  $\rightarrow$  Process of observing & recording.
- Measurement validity  $\rightarrow$  Accuracy.
- $\bullet$  Measurement reliability  $\rightarrow$  Precision, consistency, repeatability.

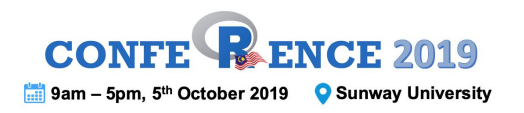

#### Classical validity

3Cs:

- 1. Content
- 2. Criterion
- 3. Construct

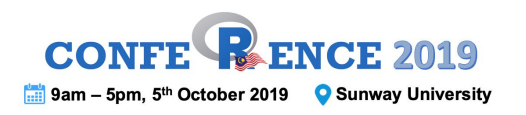

# The validity

- Unitary concept.
- Degree of evidence  $\rightarrow$  Purpose & Intended use of a tool.
- Evidence from 5 sources:
	- 1. Content.
	- 2. Internal structure.
	- 3. Relations to other variables
	- 4. Response process.
	- 5. Consequences.

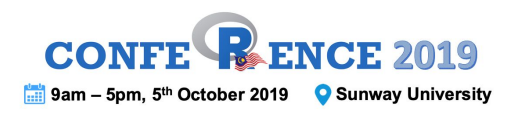

# The validity

- Construct Concept to be measured by a tool.
- Internal structure evidence of validity.
- How relationship between items and factors reflect construct.
- Analysis:
	- 1. Factor analysis.
	- 2. Reliability.

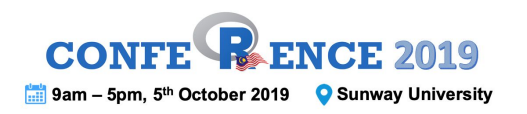

- Group things that have common concept.
- Simplify.
- Factoring = Grouping.
- Factor = Construct = Domain = Concept.

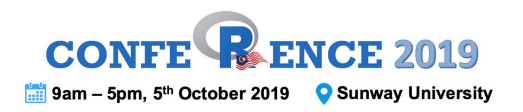

Intuitive factoring:

### **Orange, motorcycle, bus, durian, banana, car**

Anything in common?

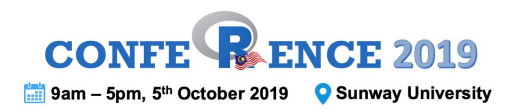

#### Group them

# **[ Orange, durian, banana ] [ Motorcycle, bus, car ]**

into two groups

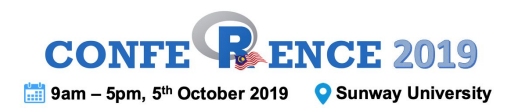

#### Name the group

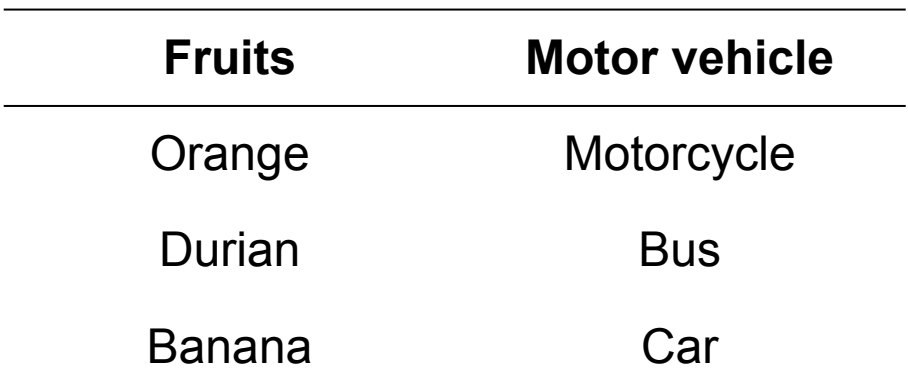

**factor out** the common concept

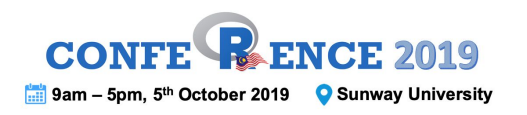

- Find out correlated variables from correlation matrix.
- Manageable for small number of variables.
- Impossible for large number of variables.

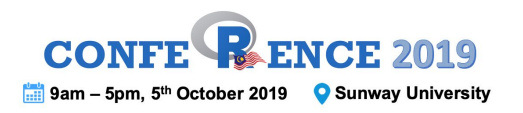

• In fields like psychology, we cannot observe directly (latent) psychological states, thus measured indirectly in of form items.

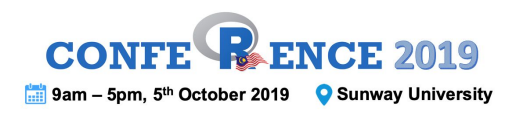

- e.g. Depression:
	- depression causes symptoms of depression.
	- o depression (latent) is measured indirectly by its symptoms (items).
	- prove the symptoms are correlated to each other, representing the concept of depression  $\rightarrow$  factor analysis.

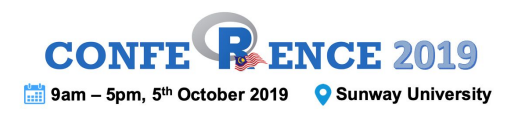

- Multivariate analysis > 1 outcomes.
- Numerical items, e.g. Likert scale, VAS scores, laboratory results etc.
- Group correlated items (in a measurement scale).
- Factor out latent (unobserved) factors cause the correlation between the items.
- Latent variable model analysis.

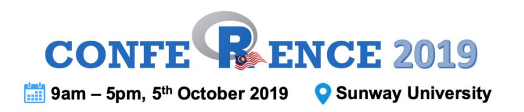

Common factor model:

#### Common Factors + Measurement Error

Classification:

- Exploratory factor analysis (EFA).
- Confirmatory factor analysis (CFA).

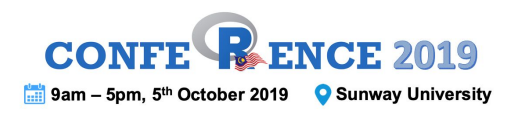

## Internal consistency reliability

- Consistent responses in a construct.
- Homogenous → ↑Reliability.
- Heterogenous → ĮReliability.
- Advantage: Measure 1x only.

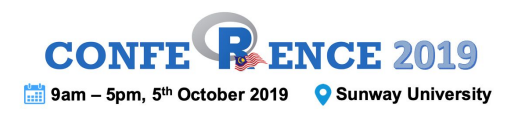

## Internal consistency reliability

- EFA: Cronbach's alpha coefficient.
- CFA: Raykov's rho coefficient.
- Range: Not reliable  $0 \rightarrow 1$  Perfectly reliable.
- $\bullet$  Aim  $> 0.7$ .

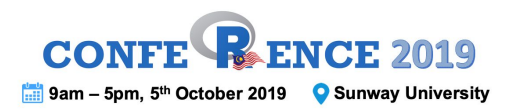

## Exploratory Factor Analysis (EFA)

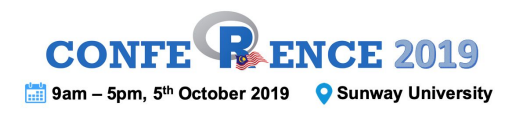

- explorative method.
- e.g. at early of questionnaire development.
- theory generating.

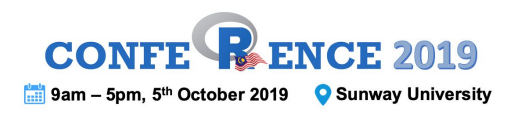

Research questions:

- How many factors are there?
- Strength of relationship between items and the factors?
- Factor correlations?
- % variance explained by the extracted factors?

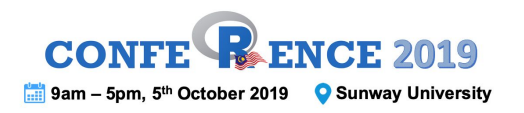

Applications:

- Psychological scales/questionnaires, e.g. personality, depression, stress etc.
- Explore the number of common factors in personality items.

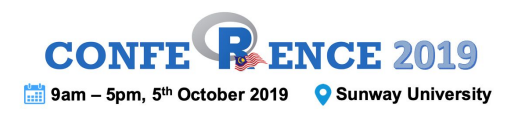

Extraction methods:

- classical: Principal axis factoring.
- other methods: Maximum likelihood, image analysis, alpha analysis.

Factor loading:

- item-factor relationship.
- $\bullet$  values  $> 0.3$ .

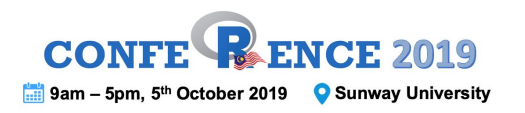

To simplify EFA results, need factor rotation to obtain clear factors and factor loadings.

#### Types of rotation:

- Orthogonal uncorrelated factors.
	- Varimax, Quartimax, Equamax.
- Oblique correlated factors.
	- Oblimin, Promax.

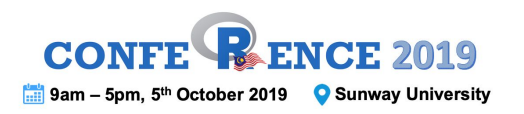

### EFA - preliminaries

Suitability of data for the analysis:

there must be correlations between the variables.

Judged by:

- Kaiser-Meyer-Olkin (KMO) measures of sampling adequacy (MSA). KMO > 0.7 required.
- Bartlet's test of sphericity. P-value < 0.05 indicates presence of correlations.

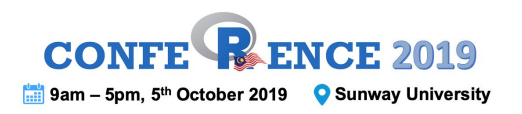

### EFA - preliminaries

Number of factors to extract:

- Factors with Eigenvalues > 1 (Kaiser's rule).
- Cattell's scree test.
- Parallel analysis.

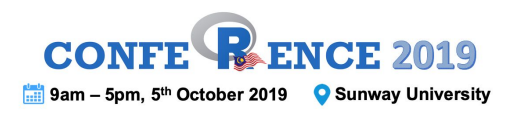

# EFA - Practical [20 minutes]

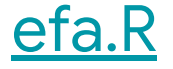

- 1. Data exploration.
- 2. EFA.
- 3. Reliability Cronbach's alpha.

```
# libraries
\text{library}(\text{foreign}) # for importing SPSS data
\text{library}(p\text{sych}) # for psychometrics
```

```
# descriptive
describe(data)
response.frequencies(data)
mardia(data)
```

```
# preliminaries
KMO(data)
cortest.bartlett(data)
screce = \text{screen}(\text{data}); print(screce)parallel = fa.parallel(data, fa = both); print(parallel)
```
# run efa fa = fa(data, nfactors =  $k$ , fm = "pa", rotate = "oblimin"); print(fa)

# reliability  $alpha = alpha(data[FACTOR])$ ;  $print(alpha)$ 

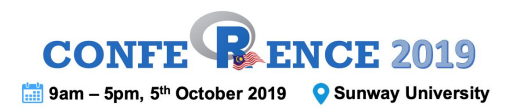

## Confirmatory Factor Analysis (CFA)

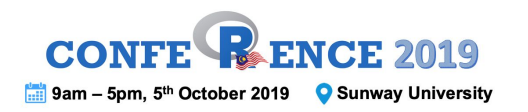

Structural equation modeling (SEM):

- measurement model CFA.
- structural model path analysis.

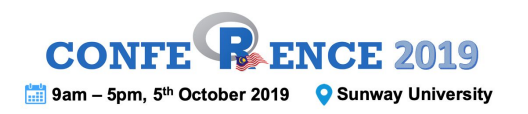

- Confirmatory method  $-$  e.g. at final stage of questionnaire development.
- Theory confirmation.
- Based on common factor model similar to EFA.
- Accounts for measurement errors.
- Analysis done on variance-covariance matrix.
- Allows assessment of model fit.

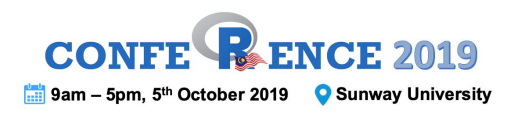

## CFA vs EFA

CFA items:

- I love fast food
- I hate vegetable
- I hate eating fruits
- I hate exercise
- $\rightarrow$  Obesity

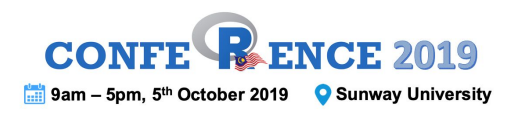

### CFA vs EFA

#### EFA items:

- I love cat
- I love statistics
- I love snorkelling
- I love driving car
- I love computer game
- I like to have everything normally distributed
- I love nasi ayam
- leat a lot of pisang goreng
- I spend most of my time in front of computer
- $\rightarrow$  What factors???

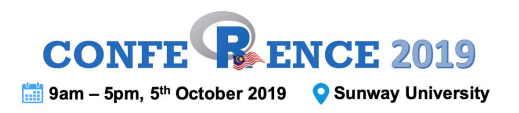

#### CFA vs EFA

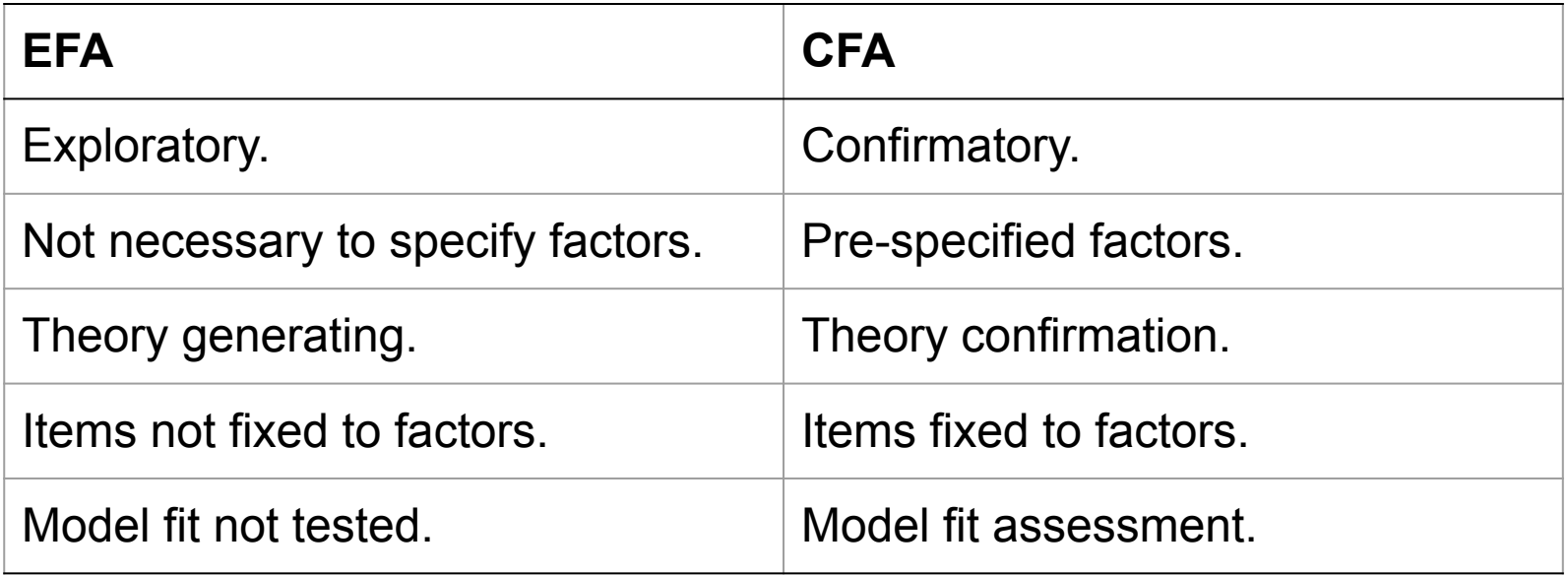

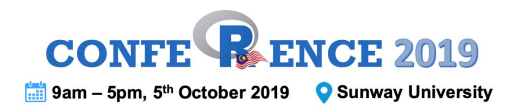

#### CFA path diagram

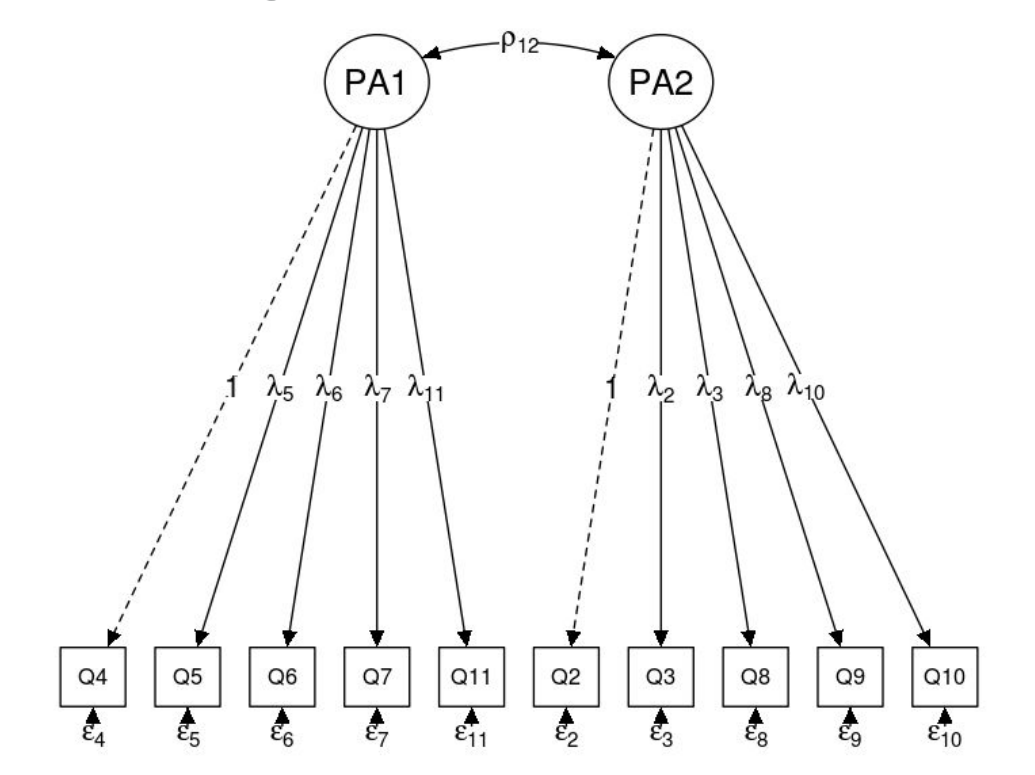

38

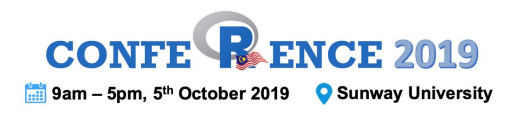

Research question:

- Does our theoretical measurement model (factor + item + correlation) fit the data?
- Strength of relationship between items and the factors?
- Factor correlations?
- $\rightarrow$  confirm the theory.

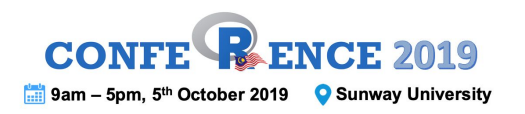

Applications:

- confirm the measurement model of newly developed questionnaires in target populations.
- confirm the measurement model of existing questionnaires in new populations.
- confirm the measurement model translated questionnaires in new populations.
- $\rightarrow$  confirmatory role of the analysis.

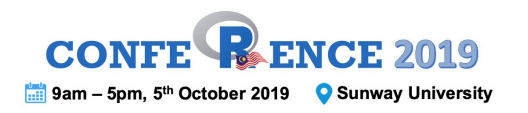

Estimations methods:

- numerical scale + multivariate normal data  $\rightarrow$ maximum likelihood.
- $\bullet$  numerical scale + non-multivariate normal data  $\rightarrow$ robust maximum likelihood.
- $\bullet$  categorical scale  $\rightarrow$  weighted least squares.

Many more . . . <http://lavaan.ugent.be/tutorial/est.html>

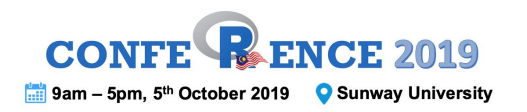

Results to focus on:

- 1. Overall model fit by fit indices.
- 2. Parameter estimates
	- a. Factor loadings.
	- b. Factor correlations.
- 3. Localized areas of misfit Modification indices.

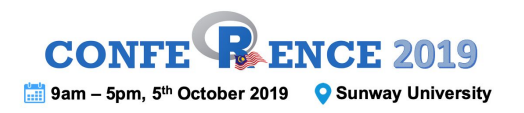

#### 1. Fit indices

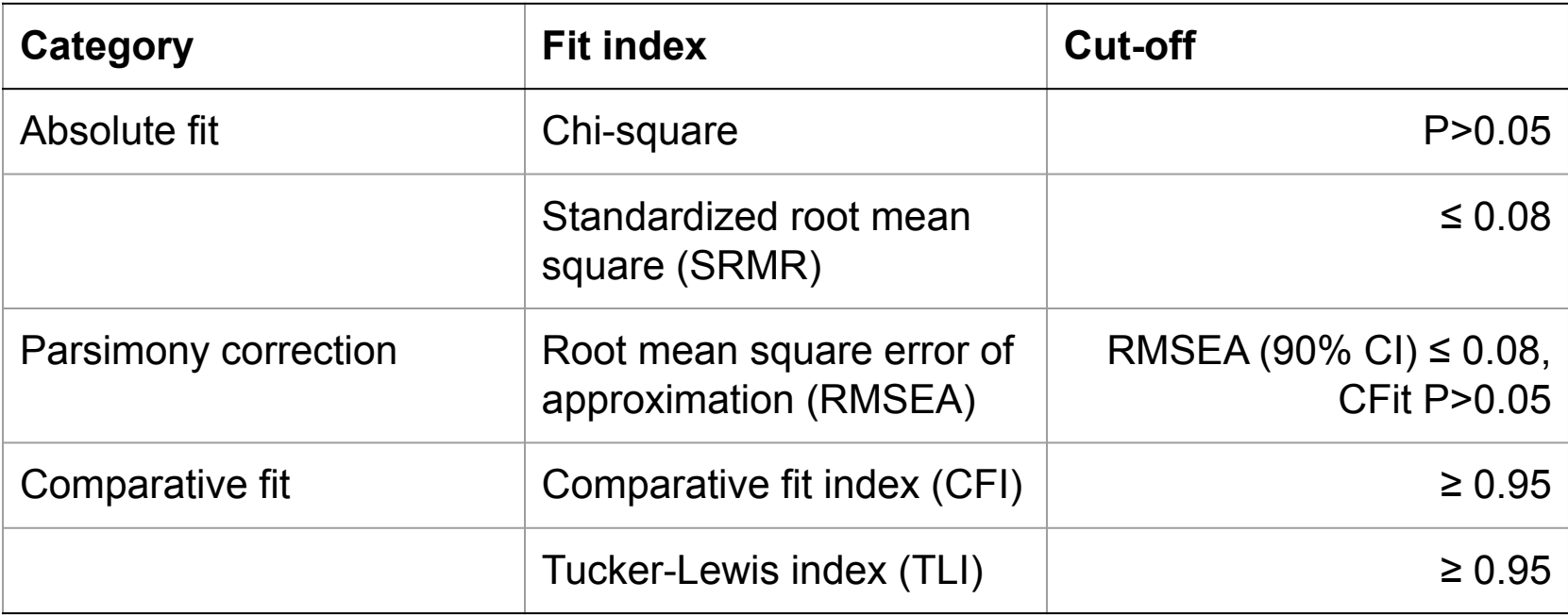

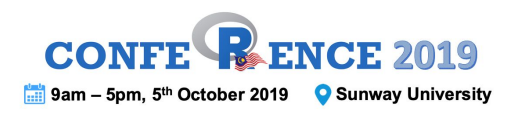

## 2.a Factor loadings (FLs)

- The guideline for EFA is applicable also to CFA (FL > 0.3).
- In addition, the P-values of the FLs must be significant (at  $\alpha$  = 0.05).
- Also look for out-of-range values FLs should be in range of 0 to 1 (absolute values).

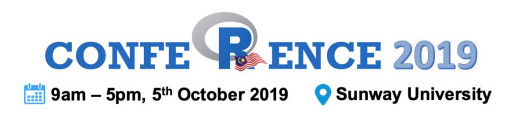

#### 2.b Factor correlations

- Similar to EFA, a factor correlation must be < 0.85. which indicates that the factors are distinct.
- A correlation > 0.85 indicates multicollinearity problem.
- Also look for out-of-range values factor correlations should be in range of 0 to 1 (absolute values).

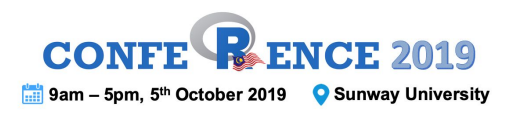

## Modification indices (MIs)

- MI indicates the expected parameter change if we include a particular specification in the model.
- e.g. by correlating between errors of Q1 and Q2.
- MIs > 3.84 should be investigated.

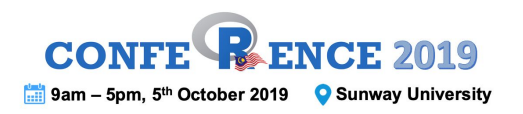

#### Model revision

To improve model fit.

Causes of poor fit:

- $\bullet$  Item low FL, wrong factor.
- Factor multicollinearity.
- $\bullet$  Correlated error items with similar wording/meaning.
- Model not supported by data.

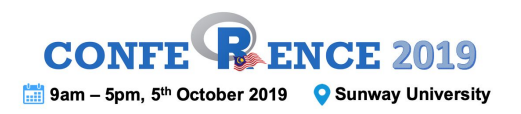

#### Model-to-model comparison

To choose the best model.

Compare models:

- AIC (Akaike Information Criterion) and BIC (Bayesian Information Criterion).
- $\bullet$  Better model = Smaller AIC/BIC.

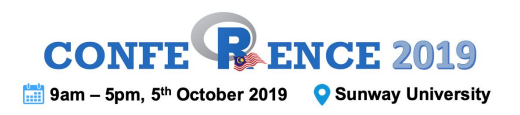

# CFA - Practical [20 minutes]

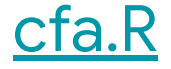

- 1. Data exploration.
- 2. CFA.
- 3. Path diagram.
- 4. Reliability Raykov's rho.

#### # libraries

**library(foreign)** # for importing SPSS data  $\text{library}(p\text{sych})$  # for psychometrics  $library(lawaan)$  # for CFA  $library(semTools)$  # for additional functions in SEM  $library(semPlot)$  # for path diagram

```
# lavaan model specification
model = "FACTOR1 = ~ Q1 + Q2 + Q3FACTOR2 = ~04 + 05 + 0601 \sim 02# fit cfa model
cfa.model = cfa(model, data, estimator = "MLR")
summary(cfa.model, fit.measures = T, standardized = T)
# modification indices
mi = modificationIndices(cfa.model); subset(mi, mi > 3.84)
# model comparison
anova(cfa.model, cfa.model1)
```

```
# path diagram
semPaths(cfa.model, 'path', 'std', style = 'lisrel',
         edge.color = \Deltablack', intercepts = F)
```

```
# reliability
reliability(cfa.model)
```
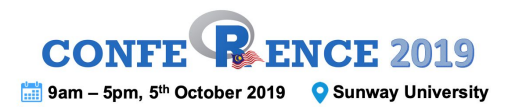

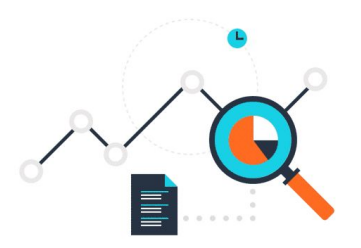

# Thank You

#### **Q&A Session**

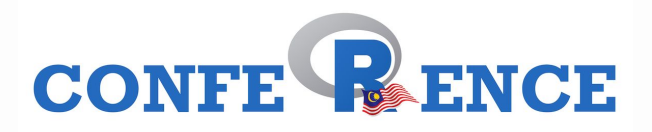